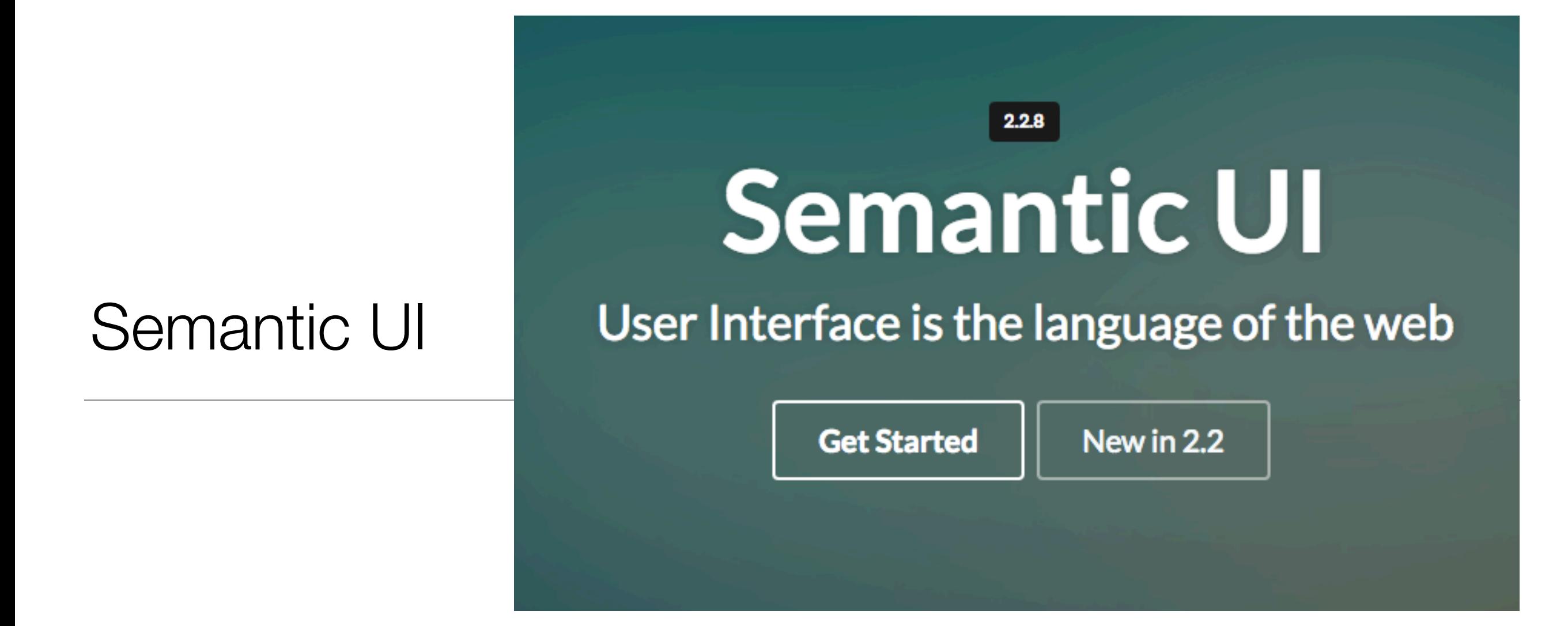

Getting Started, Containers & Segments

# **CSS** frameworks

From Wikipedia, the free encyclopedia

CSS frameworks are pre-prepared software frameworks that are meant to allow for easier, more standards-compliant web design using the Cascading Style Sheets language. Most of these frameworks contain at least a grid. More functional frameworks also come with more features and additional JavaScript based functions, but are mostly design oriented and unobtrusive. This differentiates these from functional and full JavaScript frameworks.

Some notable and widely used examples are Bootstrap or Foundation.

CSS frameworks offer different modules and tools:

- reset style sheet
- grid especially for responsive web design
- web typography
- set of icons in sprites or icon fonts
- styling for tooltips, buttons, elements of forms
- parts of graphical user interfaces like accordion, tabs, slideshow or modal windows (Lightbox)
- equalizer to create equal height content
- often used css helper classes (left, hide)

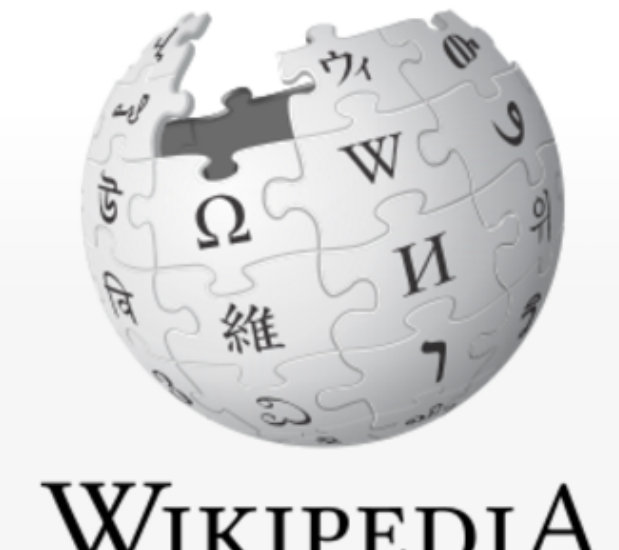

The Free Encyclopedia

# What is a CSS Framework?

"framework is defined as a package made up of a structure of files and folders of standardized code (HTML, CSS, JS etc.) which can be used to support the development of websites, as a basis to start building a site."

"The aim of frameworks is to provide a common structure so that developers don't have to redo it from scratch and can reuse the code provided"

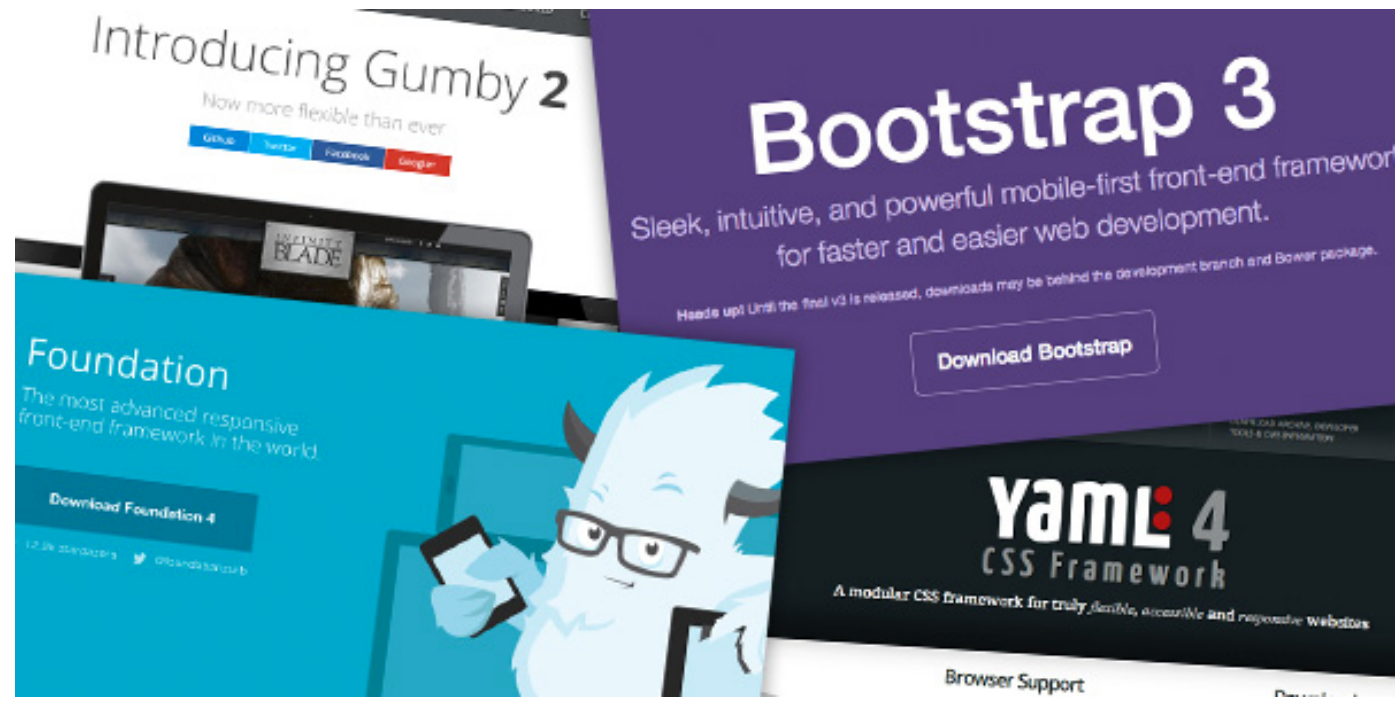

# Popular Frameworks

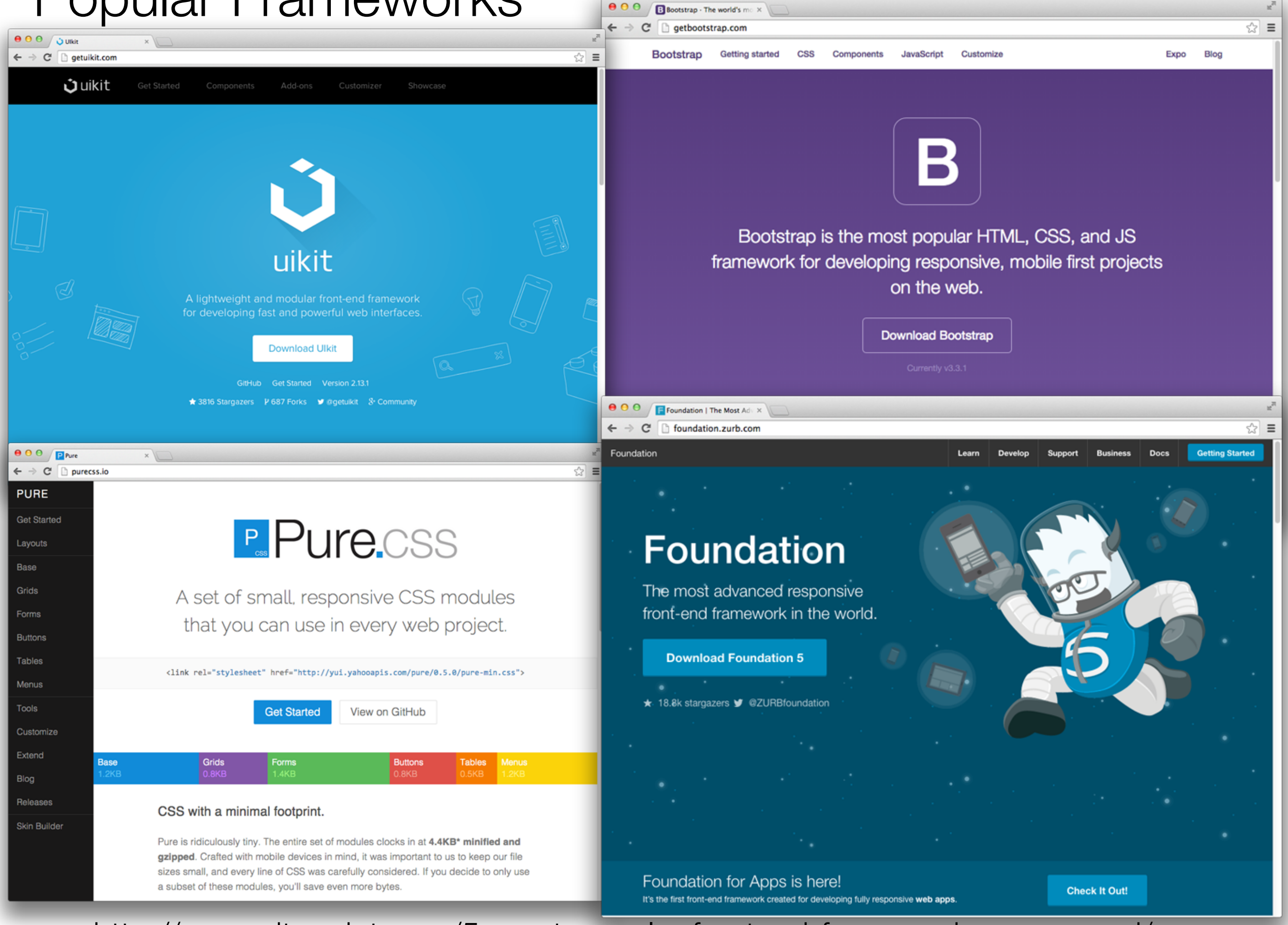

http://www.sitepoint.com/5-most-popular-frontend-frameworks-compared/

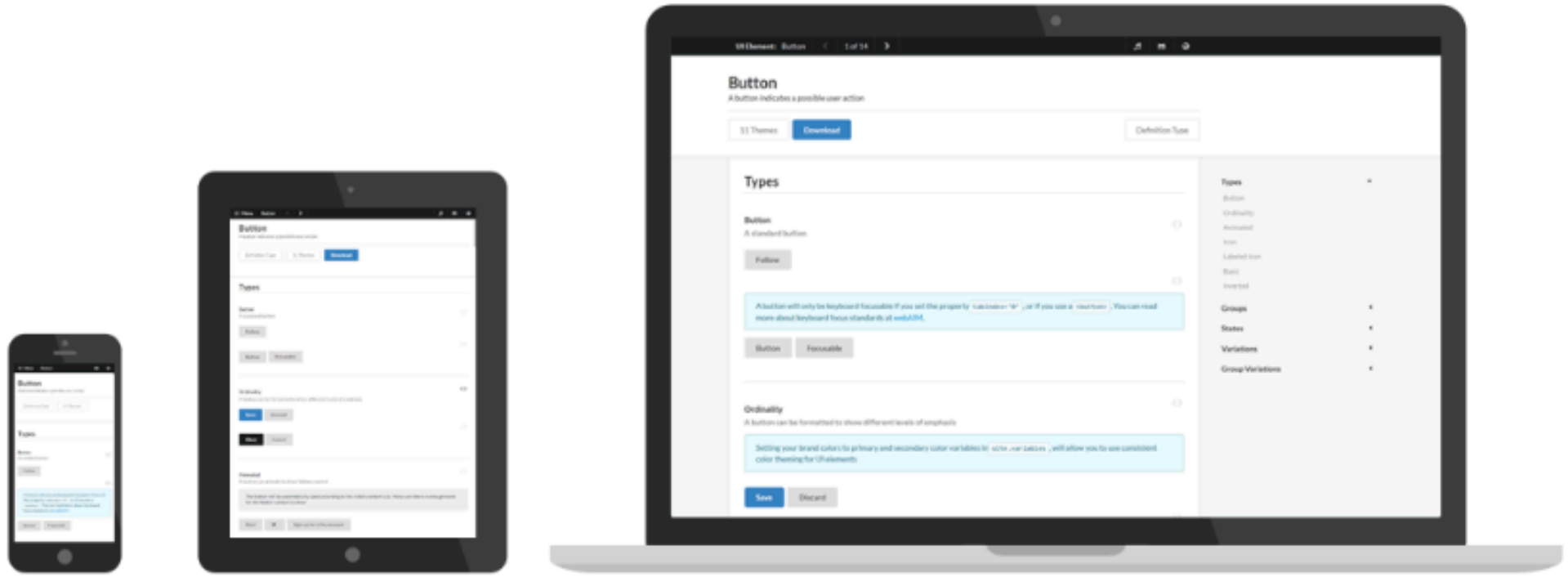

# Design Beautiful Websites Quicker

Semantic is a development framework that helps create beautiful, responsive layouts using human-friendly HTML.

One

## **Concise HTML**

Semantic UI treats words and classes as exchangeable concepts.

Classes use syntax from natural languages like noun/modifier relationships, word order, and plurality to link concepts intuitively.

Get the same benefits as BEM or SMACSS, but without the tedium.

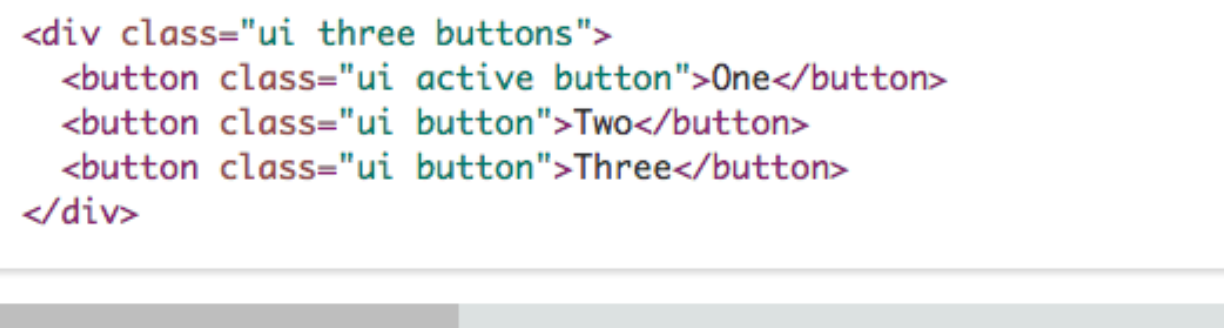

Two

**Three** 

# Semantic UI Starter

- Semantic css defines a large number of classes
- Your elements take on Semantic-UI styles by adopting specific classes
- All classes are preceded by "ui" to mark them as part of the framework

class ="ui container"

```
class ="ui segment"
```

```
class="ui header"
```

```
class="ui image"
```

```
class ="ui grid"
```

```
class="ui row"
```
class="ui column"

# Typical Project Structure

- public
	- assets folder
	- includes folder
	- other content folder(s)
	- index.html
	- style.css

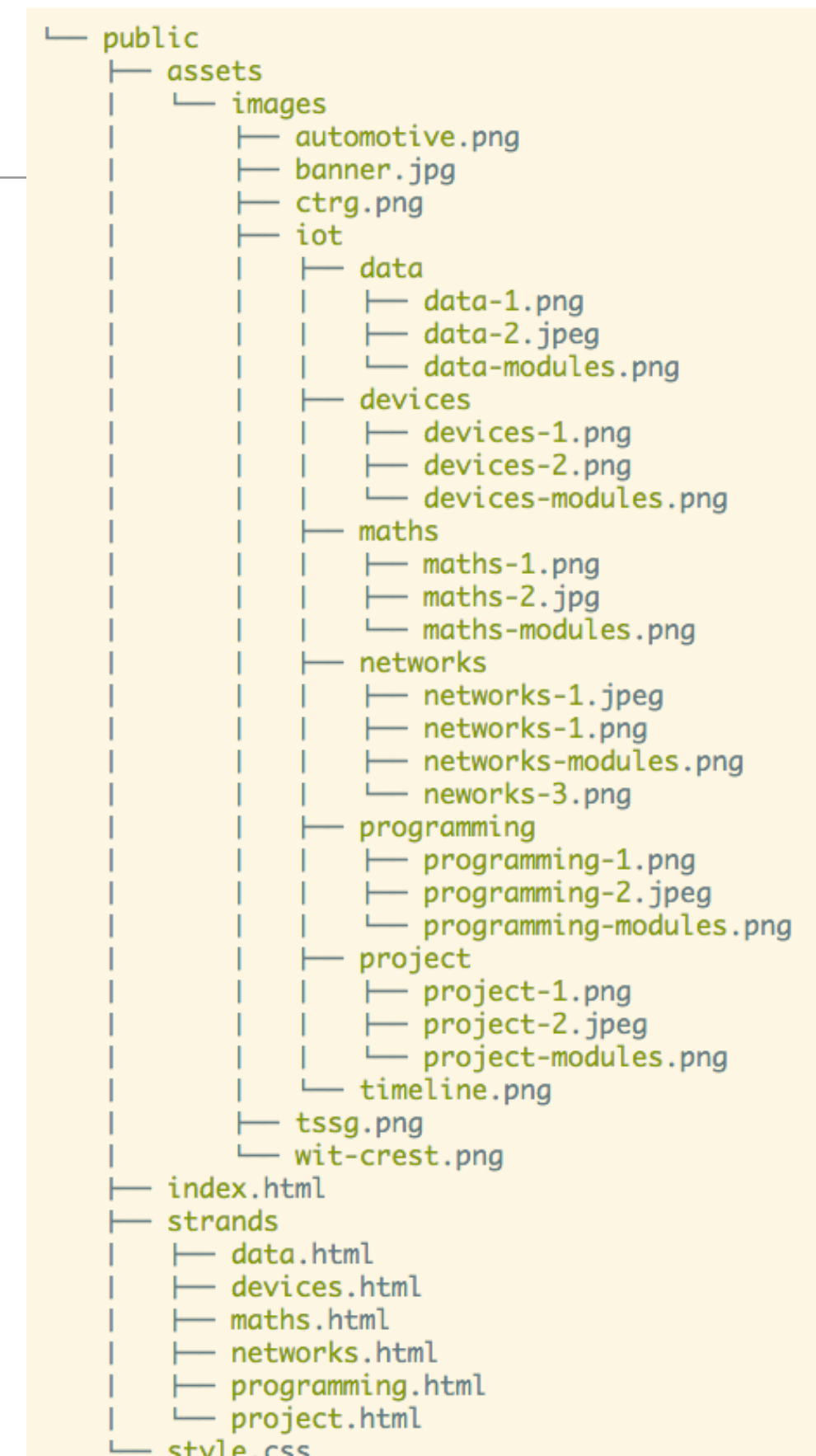

# Incorporating Semantic-UI into a project

- Download the semantic-ui archive
- unzip and copy to the assets folder - inside a css folder
- The semantic-ui archive is provided in the lab
- (dont try to build it from the semantic-ui instructions)

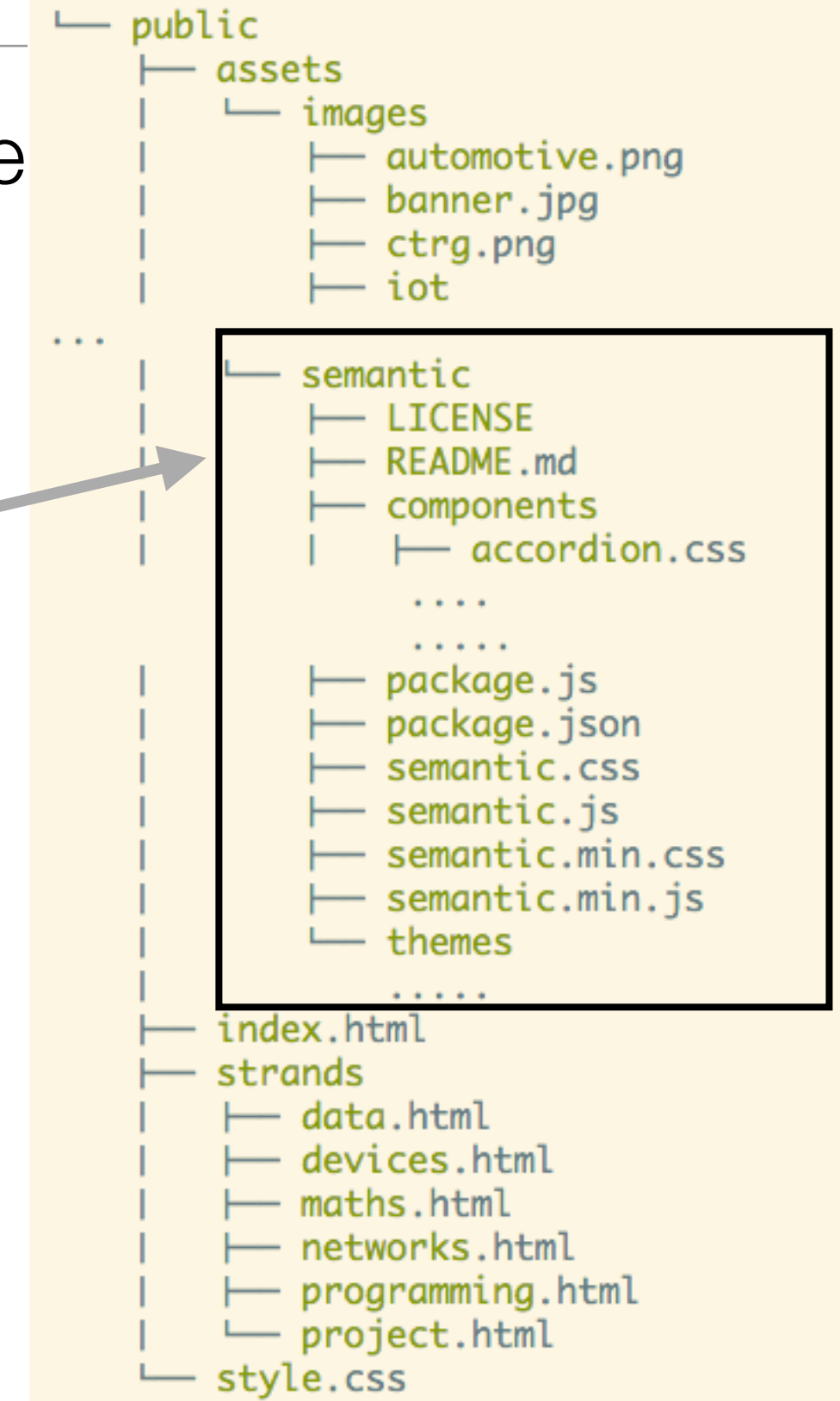

```
First Steps…
```

```
<head>
  <meta charset="UTF-8">
  <link rel="stylesheet" type="text/css" href="http://fonts.googleapis.com/css?family=Open+Sans"
  <link rel="stylesheet" href="/assets/css/semantic.css">
 <link type="text/css" rel="stylesheet" href="style.css" media="screen"/>
  <title>BSc in the Internet of Things</title>
\langlehead\rangle
```
- Link to the semantic.css stylesheet we have just included.
- This makes most of the Semantic-UI components available to your project

# First Steps - remove existing stylesheet

- Delete almost all CSS rules we have built up in the page so far
- Leave just the 'banner' rule:

```
. bannerbackground: url("/assets/images/banner.jpg") top center;
 background-position: top center;
 color: white;
 height: 300px;
```
### $\leftarrow$   $\rightarrow$  C'  $\uparrow$  D localhost:9000 Department of Computing & Mathematics

**O O** / BSc in the Internet of Thing x

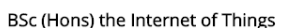

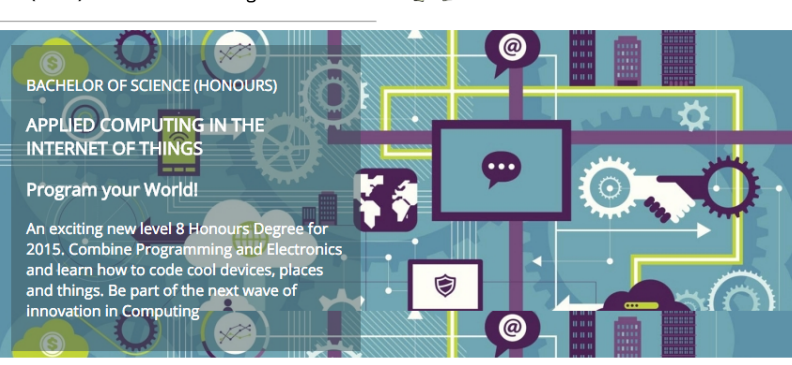

#### Programming

Learn a broad range of programming and problem solving skills, including exciting new platforms, software tools and languages. Use these skills to build apps for mobile, cloud and device based IoT

#### Data Science

At the heart of many IoT applications is data: measurements, events alarms and other information that must be relayed, stored and ultimately turned into knowledge. Learn the fundamentals of modern approaches to data in this strand.

applications. Evolve a porfolio of facinating aplications.

#### <u>Devices</u>

The 'Things' we connect to are often physical devices. These can range from simple temperature sensors to sophisticated control systems like traffic lights or cameras. Connecting to and interacting with the physical world is the subject of this strand.

Supported by leading edge research at...

### **Networks**

This strand will explore modern networks and cloud technology. Be able to configure, network and manage all categories of computer systems from simple controlers to single board board computers, mobiles and full workstations.

Waterford Institute of Technology

**INSTITIÚID TEICNEOLAÍOCHTA PHORT LÁIRGE** 

### Project

Building exciting IoT projects in every semester of the programme. Your projects will combine skills acquired from the other strands and enable you to build a comprehensive an compelling portfolio of IoT applications and services.

#### **Mathematics**

Introduce foundation concepts for many of the more applied concepts in the other Strands. Learn mathematical techniques in a modern context and apply core principles in new an interesting ways.

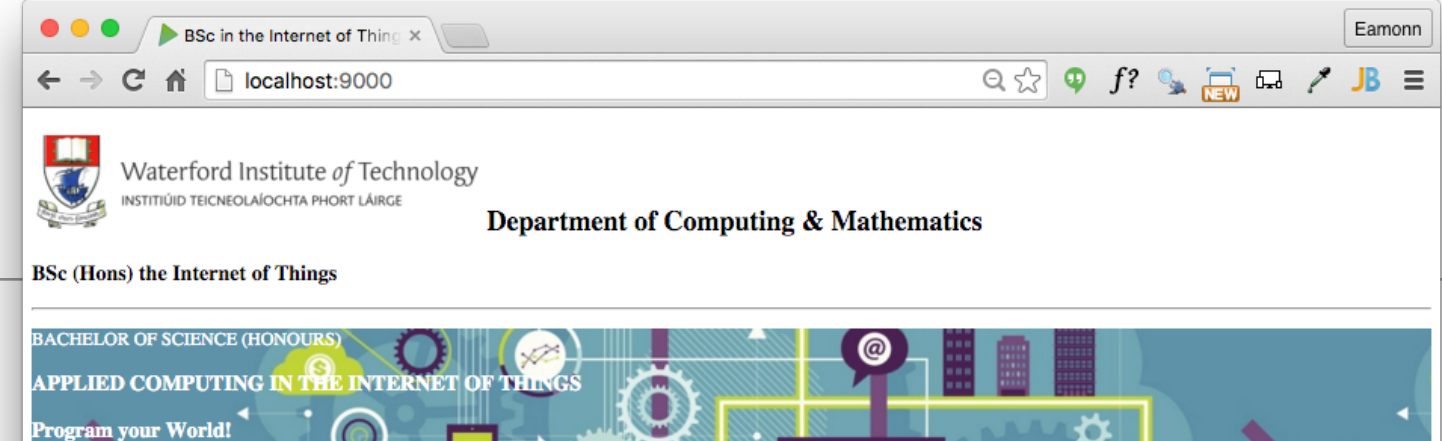

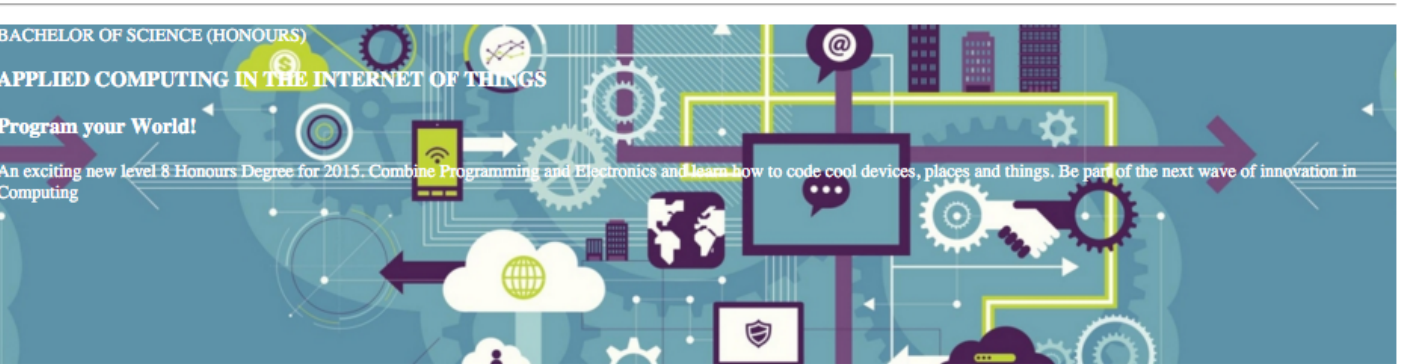

#### Programming

Learn a broad range of programming and problem solving skills, including exciting new platforms, software tools and languages. Use these skills to build apps for mobile, cloud and device based IoT applications. Evolve a porfolio of facinating aplications.

### **Data Science**

At the heart of many IoT applications is data: measurements, events alarms and other information that must be relayed, stored and ultimately turned into knowledge. Learn the fundamentals of modern approaches to data in this strand.

#### **Devices**

Eamonn

 $\mathcal{D} \mathcal{D} \mathcal{F} \mathcal{F} \mathcal{$ 

The 'Things' we connect to are often physical devices. These can range from simple temperature sensors to sophisticated control systems like traffic lights or cameras. Connecting to and interacting with the physical world is the subject of this strand.

### **Networks**

This strand will explore modern networks and cloud technology. Be able to configure, network and manage all categories of computer systems from simple controlers to single board board computers, mobiles and full workstations.

### Project

Building exciting IoT projects in every semester of the programme. Your projects will combine skills acquired from the other strands and enable you to build a comprehensive an compelling portfolio of IoT applications and services.

#### **Mathematics**

Introduce foundation concepts for many of the more applied concepts in the other Strands. Learn mathematical techniques in a modern context and apply core principles in new an interesting ways.

#### Supported by leading edge research at...

convergent technologies research group

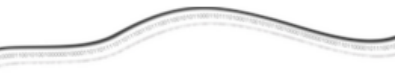

**AUTOMOTIVE CONTROL GROUP** Software Engineering for the Connected Car

facebook twitter linkedin

# margin: auto;

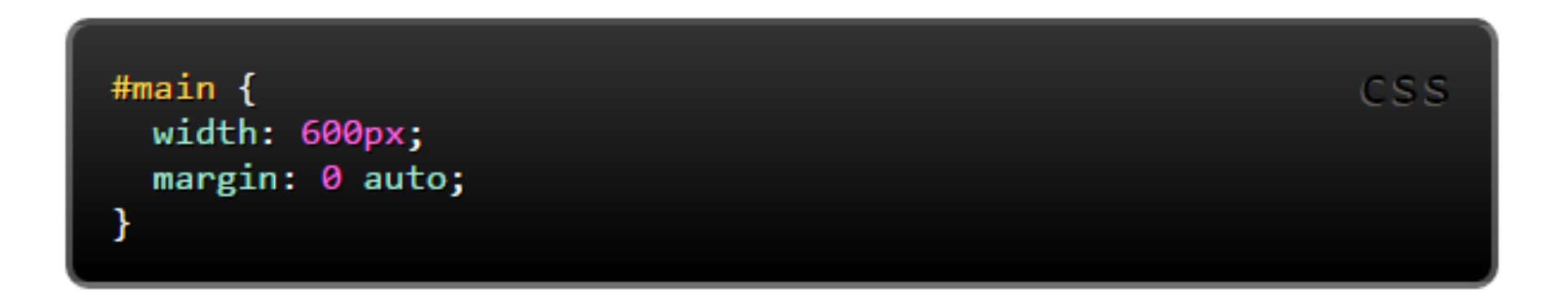

• Setting the width of a block-level element will stop it stretching out to the edges left and right. Then set the margin to auto left and right. This horizontally centres that element within its container.

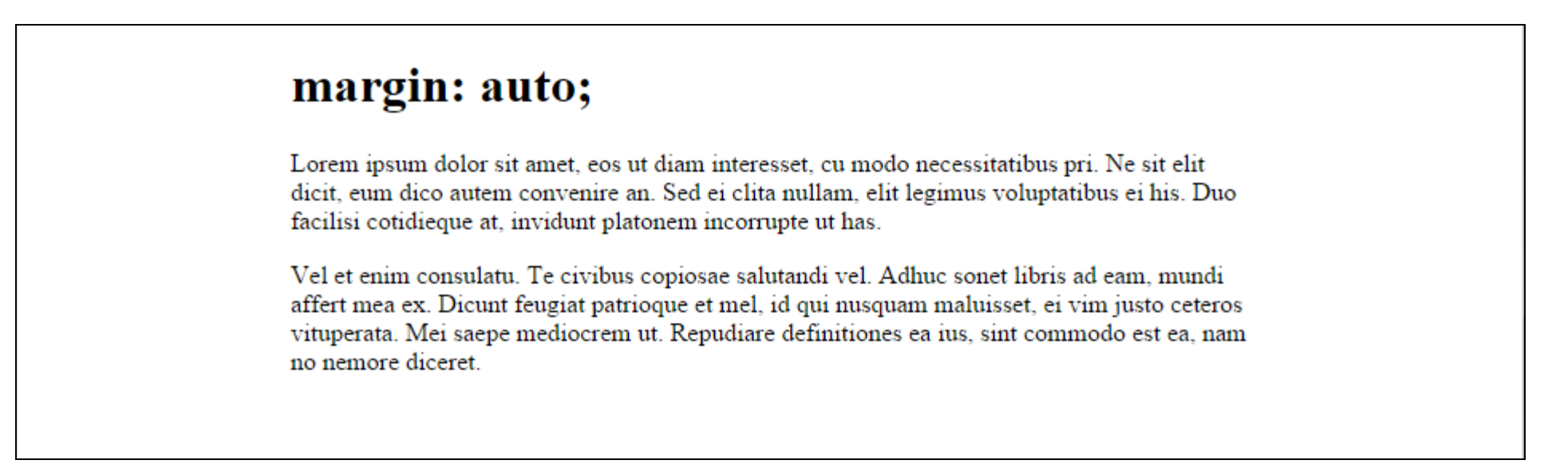

# ui container

• Replaces the need for "margin: auto" if we are using Semantic-UI

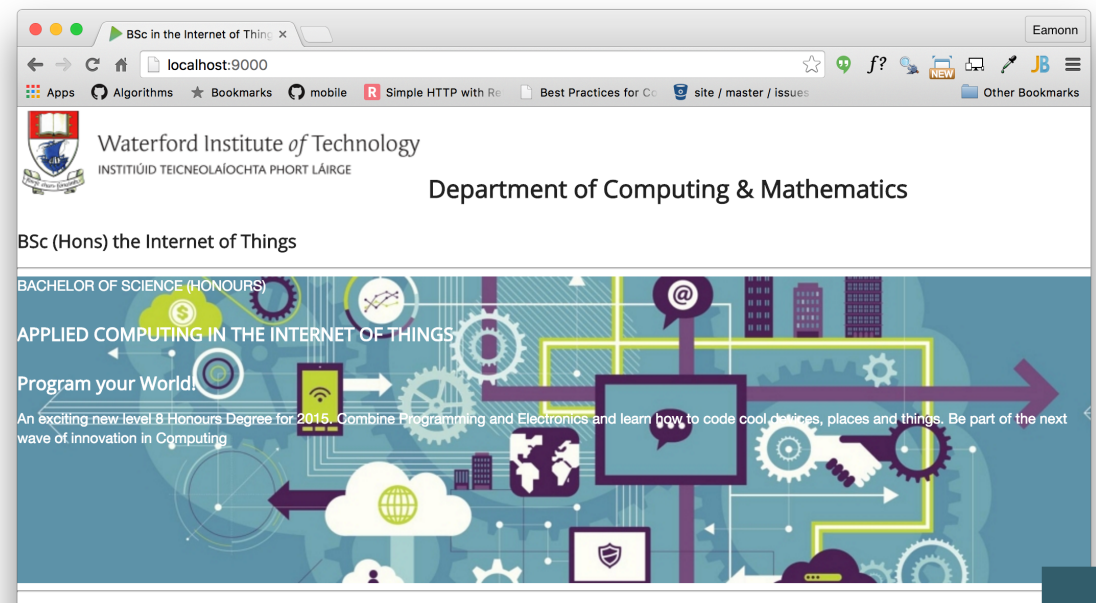

#### Programming

Learn a broad range of programming and problem solving skills, including exciting new platforms, software tools and languages. Use these skills to build apps fo nobile, cloud and device based IoT applications. Evolve a porfolio of facinating aplications.

### Data Science

At the heart of many loT applications is data: measurements, events alarms and other information that must be relayed, stored and ultimately turned into knowledge. Learn the fundamentals of modern approaches to data in this strand

#### **Devices**

The 'Things' we connect to are often physical devices. These can range from simple temperature sensors to sophisticated control systems like traffic lights or cameras Connecting to and interacting with the physical world is the subject of this strand

#### Networks

This strand will explore modern networks and cloud technology. Be able to configure, network and manage all categories of computer systems from simple controlers to single board board computers, mobiles and full workstations

# index.html

## <section class="ui container">

<header id="header">

... as before

 $\langle$ footer>

</section>

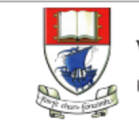

Waterford Institute of Technology INSTITIÚID TEICNEOLAÍOCHTA PHORT LÁIRGE

Department of Computing & Mathematics

BSc (Hons) the Internet of Things

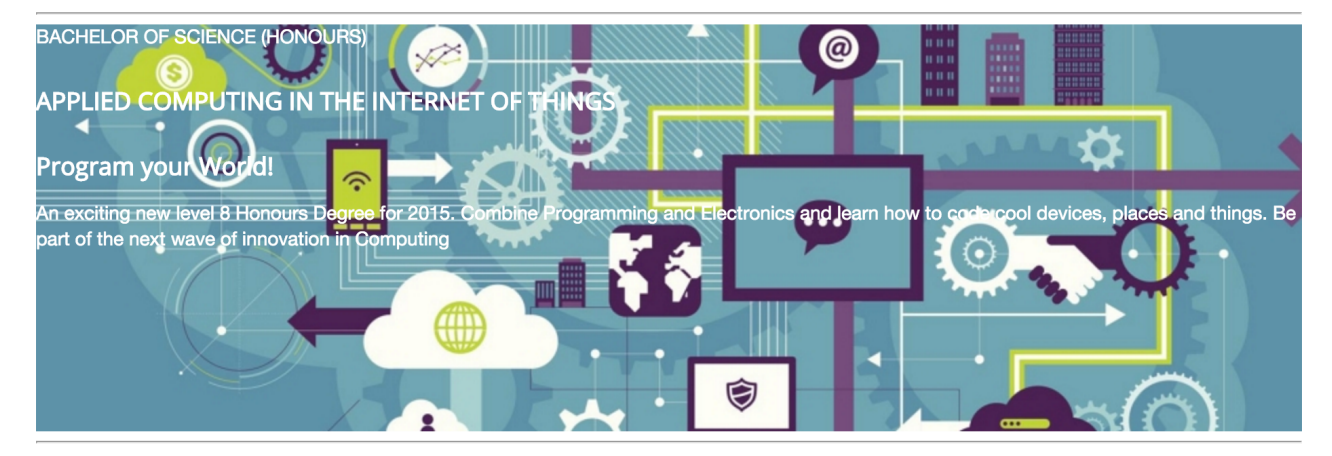

### Programming

Learn a broad range of programming and problem solving skills, including exciting new platforms, software tools and languages. Use these skills to build apps for mobile, cloud and device based IoT applications. Evolve a porfolio of facinating aplications.

### **Data Science**

At the heart of many loT applications is data: measurements, events alarms and other information that must be relayed, stored and ultimately turned into knowledge. Learn the fundamentals of modern approaches to data in this strand.

### **Devices**

The 'Things' we connect to are often physical devices. These can range from simple temperature sensors to sophisticated control systems like traffic lights or cameras. Connecting to and interacting with the physical world is the subject of this strand.

### **Networks**

This strand will explore modern networks and cloud technology. Be able to configure, network and manage all categories of computer systems from simple controlers to single board board computers, mobiles and full workstations.

## **When To Use**

A container is an element designed to contain page elements to a reasonable maximum width based on the size of a user's screen. This is useful to couple with other UI elements like grid or menu to restrict their width to a reasonable size for display.

## **Container Sizes**

Containers are designed to responsively adjust their maximum width based on the size of the screen they are appearing.

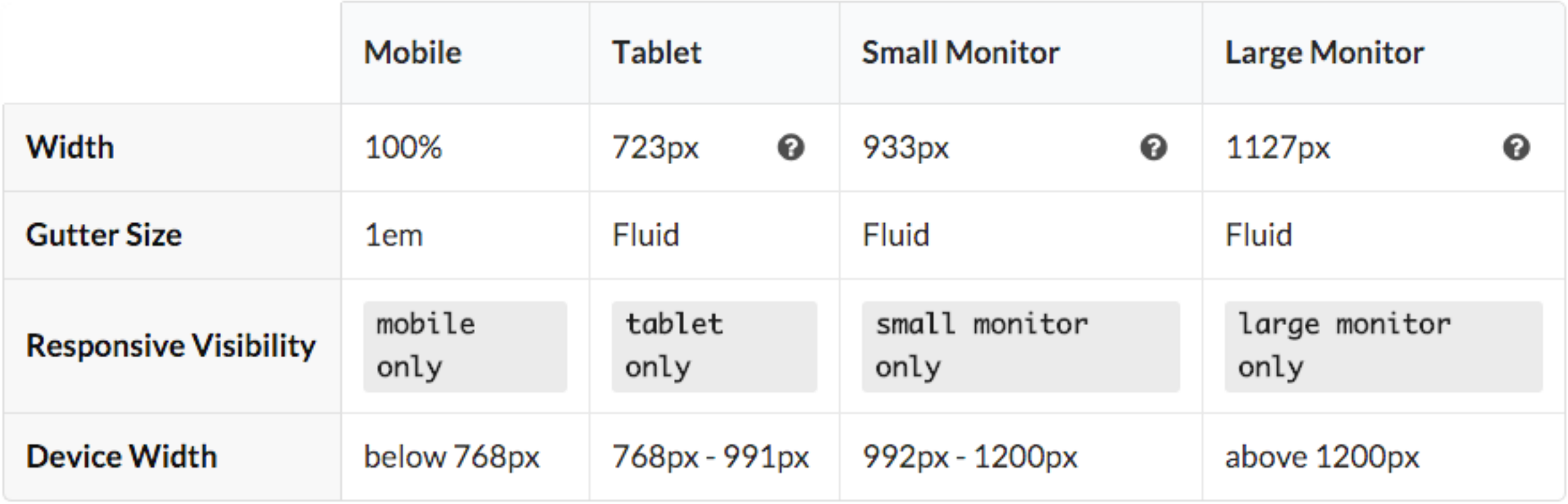

# ui segment

- Use to group related content
- remove all of the ids and classes currently all files.

Give the enclosing articles/ sections the class "ui segment":

### header

```
<header class="ui segment">
  \langle h2 \rangle<img class="header-crest-img" src="assets/images/wit-crest.png" alt="WIT Crest">
    Department of Computing & Mathematics
  \langle/h2>
  <h3> BSc (Hons) the Internet of Things </h3>
\langle/header>
```
footer

```
<footer class="ui segment">
  <p class="footer-social-links">
    <a href="http://www.facebook.com/witcomp"> facebook </a>
    <a href="http://twitter.com/ComputingAtWIT"> twitter </a>
    <a href="https://ie.linkedin.com/pub/computing-at-wit/a9/221/1b6"> linkedin </a>
  \langle/p>
</footer>
```
sponsors

```
<section class="ui segment">
  <h4> Supported by leading edge research at... </h4>
  <p>
    <img class="footer-img" src="assets/images/tssg.png" alt="TSSG">
    <ima class="footer-ima" src="assets/images/ctra.pna" alt="CTRG">
    <img class="footer-img" src="assets/images/automotive.png" alt="ATG">
  \langle/p>
</section>
```
## ul segment <article class="ui segment">  $\langle$ hr> <section> <h2><a href="strands/programming.html"> Programming </a></h2>  $< p$ Learn a broad range of programming and problem solving skills, including exc  $\langle$ /p> curriculum <h2><a href="strands/data.html"> Data Science </a></h2>  $< p$ At the heart of many IoT applications is data: measurements, events alarms a section  $\langle$ /p> <h2><a href="strands/devices.html"> Devices </a></h2>  $< p$ The 'Things' we connect to are often physical devices. These can range from  $\langle$ /p> </section> <section> <h2><a href="strands/networks.html"> Networks </a></h2>  $< p$ This strand will explore modern networks and cloud technology. Be able to co  $\langle$ /p> <h2><a href="strands/project.html"> Project </a></h2>  $< p >$ Building exciting IoT projects in every semester of the programme. Your proj  $\langle$ /p> <h2><a href="strands/maths.html"> Mathematics </a></h2>  $< p$ Introduce foundation concepts for many of the more applied concepts in the o  $\langle$ /p>

</section>

 $\langle$ /article>

# Segments

Introduces extra padding + a light border around the sections.

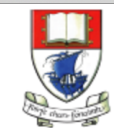

Waterford Institute of Technology INSTITIÚID TEICNEOLAÍOCHTA PHORT LÁIRGE

Department of C

BSc (Hons) the Internet of Things

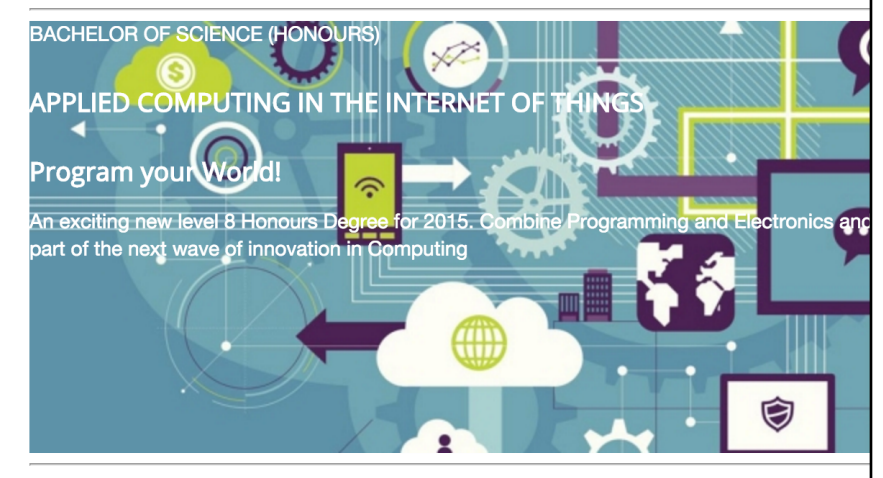

### Programming

Learn a broad range of programming and problem solving skills, including exciting new platfo build apps for mobile, cloud and device based IoT applications. Evolve a porfolio of facinating

### **Data Science**

At the heart of many loT applications is data: measurements, events alarms and other information that must be relayed, stored and ultimately turned into knowledge. Learn the fundamentals of modern approaches to data in this strand

### **Devices**

The 'Things' we connect to are often physical devices. These can range from simple temperature sensors to sophisticated control systems like traffic lights or cameras. Connecting to and interacting with the physical world is the subject of this strand.

### **Networks**

This strand will explore modern networks and cloud technology. Be able to configure, network and manage all categories of computer systems from simple controlers to single board board computers, mobiles and full workstations.

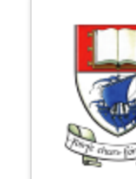

Waterford Institute of Technology INSTITIÚID TEICNEOLAÍOCHTA PHORT LÁIRGE

## Department of Computing & Mathematics

### BSc (Hons) the Internet of Things

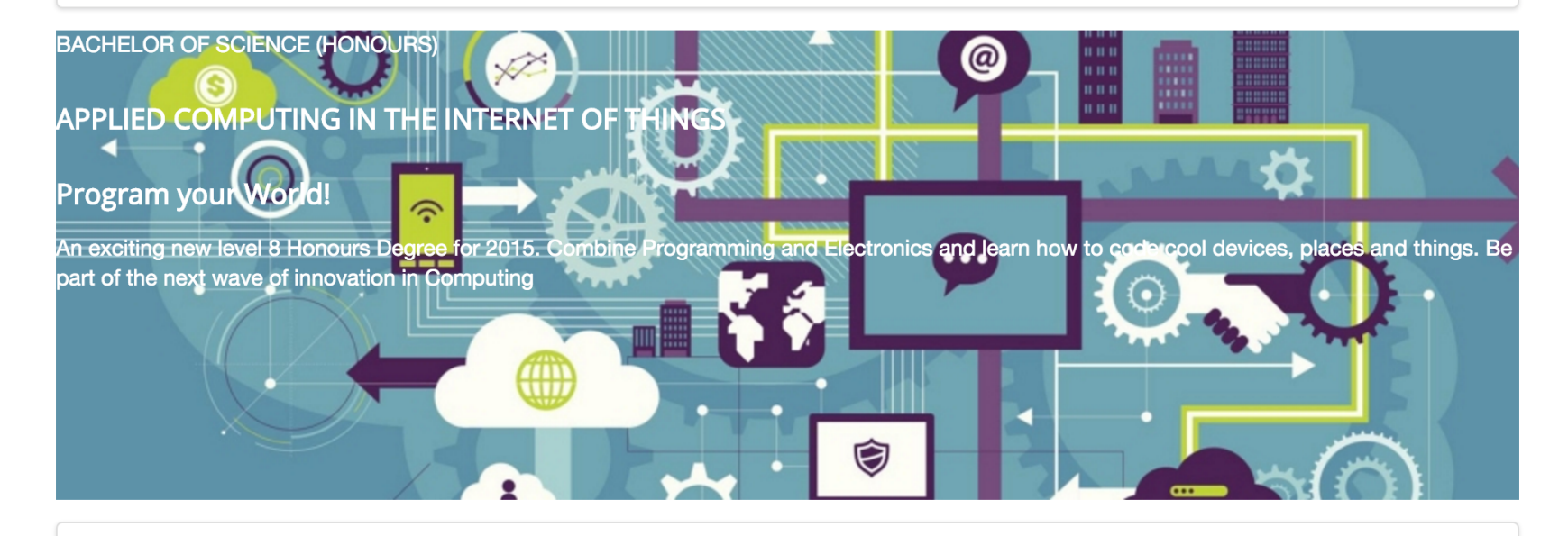

## Programming

Learn a broad range of programming and problem solving skills, including exciting new platforms, software tools and languages. Use these skills to build apps for mobile, cloud and device based IoT applications. Evolve a porfolio of facinating aplications.

## Data Science

At the heart of many IoT applications is data: measurements, events alarms and other information that must be relayed, stored and ultimately turned into knowledge. Learn the fundamentals of modern approaches to data in this strand.

## **Devices**

The 'Things' we connect to are often physical devices. These can range from simple temperature sensors to sophisticated control systems like traffic lights or cameras. Connecting to and interacting with the physical world is the subject of this strand.

**Networks** 

# Layout of 'Strand' Pages

# • Include semantic.css

```
<head><meta charset="UTF-8">
  <link rel="stylesheet" type="text/css" href="http://fonts.googleapis.com/css?family=0pen+Sans"
  <link rel="stylesheet" href="../assets/semantic/semantic.css">
  <link type="text/css" rel="stylesheet" href="style.css" media="screen"/>
  <title>BSc in the Internet of Things</title>
\lt/head>
```

```
<body>
  <section class="ui container">
    ... existing headder section
    <section class="ui segment">
      ... the article and figures on the page
    \le/section>
    ... existing footer section
  <section>
\langlebody>
```
• Introduce container + segment

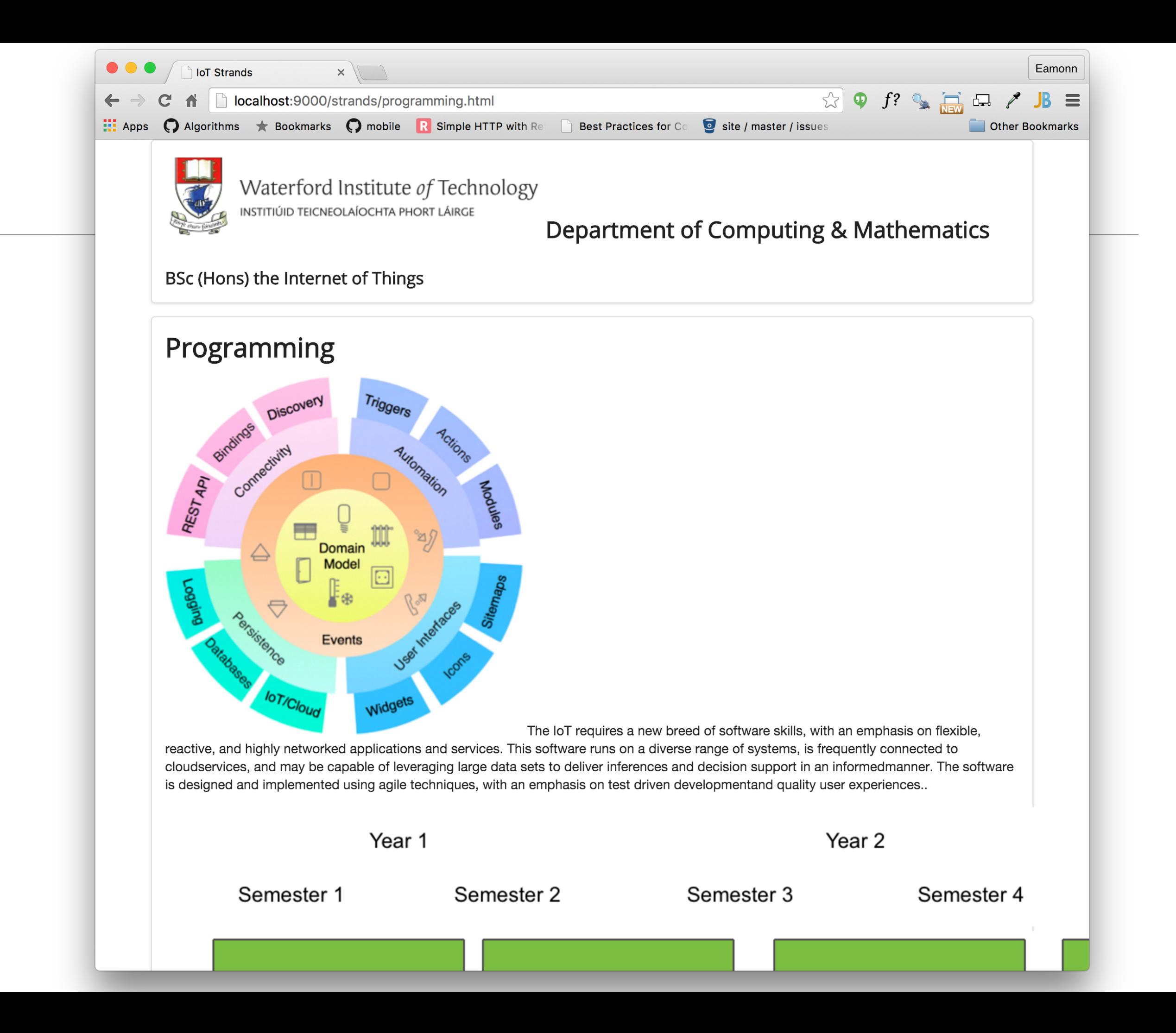

# **Segment Types**

## **Raised**

A segment may be formatted to raise above the page.

Pellentesque habitant morbi tristique senectus et netus et malesuada fames ac turpis egestas. Vestibulum tortor quam, feugiat vitae, ultricies eget, tempor sit amet, ante. Donec eu libero sit amet quam egestas semper. Aenean ultricies mi vitae est. Mauris placerat eleifend leo.

## **Stacked**

A segment can be formatted to show it contains multiple pages

Pellentesque habitant morbi tristique senectus et netus et malesuada fames ac turpis egestas. Vestibulum tortor quam, feugiat vitae, ultricies eget, tempor sit amet, ante. Donec eu libero sit amet quam egestas semper. Aenean ultricies mi vitae est. Mauris placerat eleifend leo.

 $\leftrightarrow$ 

 $\leftrightarrow$ 

# Eg: Raised Segments

## **Raised**

A segment may be formatted to raise above the page.

Example

Pellentesque habitant morbi tristique senectys et netus et malesuada fames ac turpis egestas. Vestibulum tortor quam, feugiat vitae, ultricies eget, tempor sit amet, ante. Donec eu libero sit amet quam egestas semper. Aenean ultricies mi vitae est. Mauris placerat eleifend leo.

This button reveals source

fh

## <div class="ui raised segment">

<p>Pellentesque habitant morbi tristique senectus et netus et malesuada fames ac turpis egestas. Vestibulum tortor quam, feugiat vitae, ultricies eget, tempor sit amet, ante. Donec eu libero sit amet quam egestas semper. Aenean ultricies mi vitae est. Mauris placerat eleifend leo.</p>  $\langle$ /div $\rangle$